## 25Live Fields vs SIS Data

Click here to view related articles.

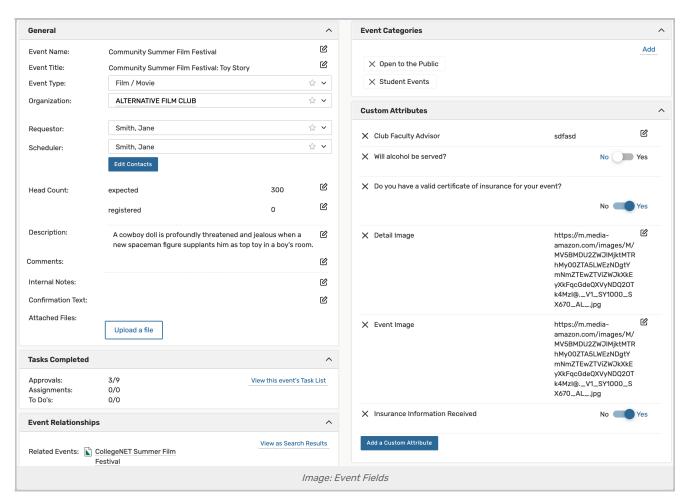

This page is a guide to event fields in 25Live and how they match up to the various data points in your student information system.

Field in 25Live In Your SIS

| Field in 25Live | In Your SIS                                                                                                    |
|-----------------|----------------------------------------------------------------------------------------------------|
| Event Name      | <ol> <li>An event's name is a combination of several fields:</li> <li>Always includes the subject/department code, the course number, and the section number. (e.g. MATH 200 01)</li> <li>If enabled, includes course record number and term code from the SIS</li> <li>If enabled, adds the following codes when appropriate:         <ol> <li>"MMP" if the section has multiple meeting patterns</li> <li>"XL" if sections are cross-listed in your SIS</li> <li>"CS" if sections are combined in Campus Solutions</li> <li>"BG" if sections are bound in LYNX groups</li> <li>"OG" if sections are in overlapping groups determined by LYNX</li> <li>"BTB" if sections are bound with back-to-back binding</li> </ol> </li> </ol> |
| Event Title     | This depends on SIS type:  Campus Solutions: Course Title  Banner: Course Title or Section Short Title  Colleague: Section Short Title  Other: Section Title                                                                                                    |
| Event Type      | Typically all sections have the same type, or else it is determined by section type or campus code.  If sections have different types, this is determined by translation rules in LYNX.                                                                                                    |
| Organization    | An event's organization is based on either a section's department code or subject code, then passed through translation rules in LYNX.                                                                                                    |
| Scheduler       | These contact roles are determined by the system integration between LYNX and 25Live.                                                                                                    |

| Field in 25Live      | In Your SIS                                                                                                    |
|----------------------|----------------------------------------------------------------------------------------------------|
| Instructor           | If enabled, the instructor from the SIS is matched to a contact record in 25Live based on their email address.  Tiebreakers between multiple instructors on a section are handled by translation rules.                                                                                                    |
| Description          | The description contains all instructor names, even if they are not added as contact roles.                                                                                                    |
| Segment Name         | This is only visible in 25Live if an event has multiple meeting patterns. It includes the following:  Days of week (e.g. MWF)  Start/end time in 24-hour format (e.g. 0815-0920)  Meeting pattern type (e.g. LEC)  First meeting date (e.g. 01/06)                                                                                     |
| Expected Headcount   | Can be configured to any of the following, depending on SIS type:  • Maximum enrollment  • Requested room capacity (Campus Solutions, Colleague)  • Projected enrollment (Banner, Workday)                                                                                                    |
| Registered Headcount | Displays the number of registered students                                                                                                    |
| Bound Headcount      | When sections are cross-listed, combined, or otherwise bound, both expected and registered headcount can be any of the following:  Use the headcount defined for the group of sections in the SIS  Sum the headcounts of all sections in the group and use the total for each individual section  Each section keeps its own headcount |

| Field in 25Live                  | In Your SIS                                                                                                    |
|----------------------------------|----------------------------------------------------------------------------------------------------|
| Location                         | Locations in 25Live are matched to the SIS based on one of the following:  • Facility ID  • Building code and room code, divided by a separator (such as a space)           |
| Location Preferences             | Requirements for the Optimizer are based on:  Banner: Room Attribute Descriptions  Campus Solutions: Room Characteristic Descriptions  Colleague: Classroom Equipment Codes |
| Categories and Custom Attributes | Many LYNX configurations add categories or custom attributes to an event in 25Live based on SIS data, including term codes, campus codes, and more.                         |

**UP NEXT: Key LYNX Settings**